<span id="page-0-0"></span>**Compiler 1: Grundlagen Lexer/Parser-Generierung mit ANTLR**

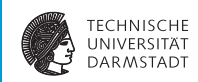

#### WS 2013/14

Andreas Koch

FG Eingebettete Systeme und ihre Anwendungen Informatik, TU Darmstadt

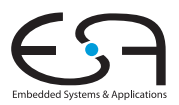

# <span id="page-1-0"></span>**Überblick**

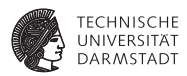

- **ANTLR Another Tool for Language Recognition**
- $\blacktriangleright$  Kurze Einführung in ANTLR 4.x
	- $\triangleright$  Inkompatibel zu ANTLR 2.x und 3.x!

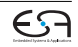

## **Werbung**

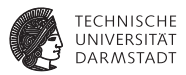

Inhalt und Beispiele stammen aus:

*The Definitive ANTLR 4 Reference*

- $\blacktriangleright$  Terence Parr
- Pragmatic Bookshelf 2013
- $\blacktriangleright$  Sehr gut lesbar!

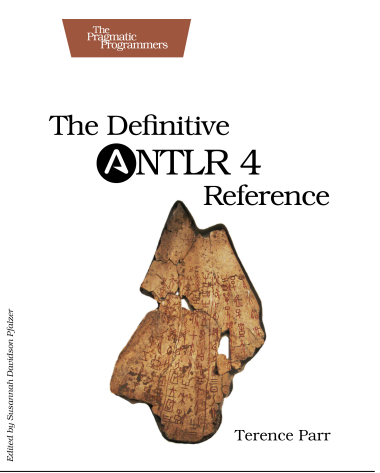

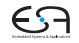

## **ANTLR - Einführung 1**

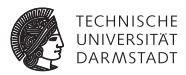

#### ANTI R $4x$

- $\blacktriangleright$  Adaptive LL(\*) Compiler Generator
	- Eingabe: Grammatik in EBNF (und mehr!)
	- **Ausgabe: Erkenner für Sprache mittels rekursivem Abstieg**
- $\blacktriangleright$  Erzeugt (akt. Version 4.1) Erkenner in ...
	- $\triangleright$  Java, C#, C++
	- $\triangleright$  weitere Sprachen geplant.

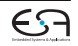

## **ANTLR - Einführung 1**

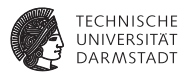

#### ANTI R $4x$

- $\blacktriangleright$  Adaptive LL(\*) Compiler Generator
	- Eingabe: Grammatik in EBNF (und mehr!)
	- $\blacktriangleright$  Ausgabe: Erkenner für Sprache mittels rekursivem Abstieg
- $\blacktriangleright$  Erzeugt (akt. Version 4.1) Erkenner in ...
	- $\triangleright$  Java, C#, C++
	- $\triangleright$  weitere Sprachen geplant.

Arten von Eingabedaten

- ► Zeichenströme (bearbeitet mit Lexer)
- **Token-Ströme (bearbeitet mit Parser)**

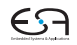

# **ANTLR - Einführung 1**

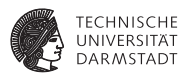

#### ANTI R $4x$

- $\blacktriangleright$  Adaptive LL(\*) Compiler Generator
	- Eingabe: Grammatik in EBNF (und mehr!)
	- $\blacktriangleright$  Ausgabe: Erkenner für Sprache mittels rekursivem Abstieg
- $\blacktriangleright$  Erzeugt (akt. Version 4.1) Erkenner in ...
	- $\triangleright$  Java, C#, C++
	- $\triangleright$  weitere Sprachen geplant.

Arten von Eingabedaten

- **EXEC** Zeichenströme (bearbeitet mit Lexer)
- **Token-Ströme (bearbeitet mit Parser)**

Alternative Compiler-Generatoren

- $\blacktriangleright$  Lexer/Scanner: lex, flex, JFlex
- ▶ Parser: yacc/bison, JCup, JavaCC, SableCC, SLADE

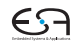

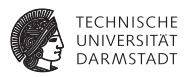

#### $\triangleright$  ANTLR verarbeitet jede gültige Grammatik

- $\triangleright$  Versucht Konflikte und Mehrdeutigkeiten automatisch aufzulösen
	- **Anhand von Heuristiken für die praktisch relevantesten Stellen**
- **Einschränkung: Indirekt links-rekursive Regeln werden nicht unterstützt**

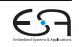

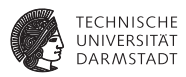

- $\blacktriangleright$  ANTLR verarbeitet jede gültige Grammatik
	- $\triangleright$  Versucht Konflikte und Mehrdeutigkeiten automatisch aufzulösen
		- **Anhand von Heuristiken für die praktisch relevantesten Stellen**
	- $\triangleright$  Einschränkung: Indirekt links-rekursive Regeln werden nicht unterstützt
- Adaptiver Parser mit variablem Lookahead:  $ALL(*)$ 
	- $\triangleright$  Die Grammatik wird zur Laufzeit des generierten Parsers analysiert
	- **Parser kann Entscheidungen auf konkreten Eingabedaten treffen**

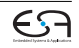

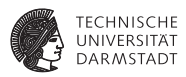

- $\triangleright$  ANTLR verarbeitet jede gültige Grammatik
	- $\triangleright$  Versucht Konflikte und Mehrdeutigkeiten automatisch aufzulösen
		- **Anhand von Heuristiken für die praktisch relevantesten Stellen**
	- $\triangleright$  Einschränkung: Indirekt links-rekursive Regeln werden nicht unterstützt
- Adaptiver Parser mit variablem Lookahead:  $ALL(*)$ 
	- $\triangleright$  Die Grammatik wird zur Laufzeit des generierten Parsers analysiert
	- **Parser kann Entscheidungen auf konkreten Eingabedaten treffen**
- **Automatischer Aufbau von Parse Trees**
- Automatische Generierung von Visitors und Listeners

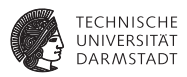

- $\triangleright$  ANTLR verarbeitet jede gültige Grammatik
	- $\triangleright$  Versucht Konflikte und Mehrdeutigkeiten automatisch aufzulösen
		- **Anhand von Heuristiken für die praktisch relevantesten Stellen**
	- $\triangleright$  Einschränkung: Indirekt links-rekursive Regeln werden nicht unterstützt
- Adaptiver Parser mit variablem Lookahead:  $ALL(x)$ 
	- $\triangleright$  Die Grammatik wird zur Laufzeit des generierten Parsers analysiert
	- **Parser kann Entscheidungen auf konkreten Eingabedaten treffen**
- **Automatischer Aufbau von Parse Trees**
- Automatische Generierung von Visitors und Listeners
- <sup>I</sup> Bevorzuge saubere Trennung zwischen Grammatik und Implementierungssprache
	- $\triangleright$  Wesentliche Änderung des APIs im Vergleich zu ANTLR v3

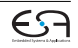

## **Weiterführendes Material**

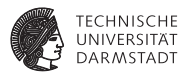

Internet

- I **<http://www.antlr.org>**
- ▶ Dort: Wiki, Thema "FAQ und Getting Started"
- $\triangleright$  Sehr umfangreiche Materialsammlung
	- **I** Leider unstrukturiert
- I Vortrag von Terence Parr: http://www.youtube.com/watch?v=q8p1voEiu8Q

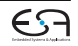

## **Hello World**

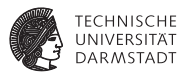

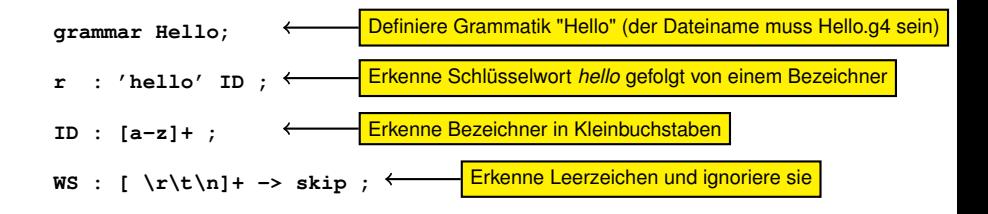

**Setup**

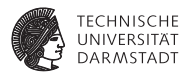

- $\triangleright$  ANTLR herunterladen
	- **\$ cd ~/xyz**
	- **\$ wget http://antlr4.org/download/antlr-4.1-complete.jar**
- **IDED** Umgebungsvariable cLASSPATH (für die Java-Werkzeuge) setzen
	- **\$ export CLASSPATH=".:~/xyz/antlr-4.1-complete.jar:\$CLASSPATH"**
- $\triangleright$  Aliase für ANTLR und das TestRig erstellen (unixoide Systeme)
	- **\$ alias antlr4='java -jar ~/xyz/antlr-4.1-complete.jar'**
	- **\$ alias grun='java org.antlr.v4.runtime.misc.TestRig'**

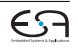

### **TestRig Generischer Testtreiber für die Grammatik**

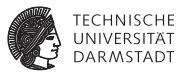

- **ANTLR aufrufen und generierte Dateien übersetzen** 
	- **\$ antlr4 Hello.g4**
	- **\$ javac \*.java**
- $\blacktriangleright$  Eingabe in Token zerlegen

```
$ echo "hello students" | grun Hello r -tokens
[@0,0:4='hello',<1>,1:0]
[@1,6:13='students',<2>,1:6]
[@2,15:14='<EOF>',<-1>,2:0]
```
- Eingabe parsen
- **\$ echo "hello students" | grun Hello r -gui**

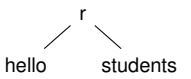

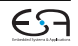

## **Struktur einer Grammatik-Datei**

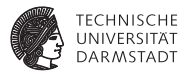

```
/* comments */ // more comments
[lexer|parser] grammar <Name>;
options { ... }
import ...
tokens { ... }
@header { ... }
@members { ... }
rule1: alternative1
        | alternative2
      ;
RULE2: ...
                                           Kommentare (Java-Style)
                                           Spezifikation Grammatikart und -name
                                           Optionen, z.B. Zielsprache
                                           Import anderer Grammatiken
                                           (optionale) Tokenspezifikation
                                           Aktionen: Fügen Code in den Parser ein
                                           Parser-Regeln
                                           Lexer-Regeln (Tokens)
```
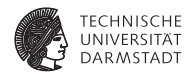

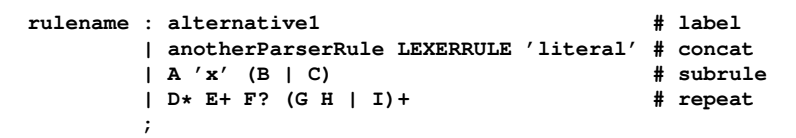

- $\blacktriangleright$  Eine Regeln besteht aus einem Namen
	- $\blacktriangleright$  gefolgt von einer Menge an Alternativen.

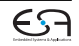

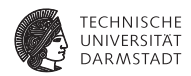

```
rulename : alternative1 # label
        | anotherParserRule LEXERRULE 'literal' # concat
       A 'x' (B | C) \qquad # subrule
       | D* E+ F? (G H | I)+ # repeat
      ;
```
- $\blacktriangleright$  Eine Regeln besteht aus einem Namen
	- $\blacktriangleright$  gefolgt von einer Menge an Alternativen.
- **Parserregeln beginnen immer mit einem Kleinbuchstaben**
- **-** Lexerrregeln (Tokens) beginnen immer mit einem Großbuchstaben

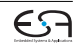

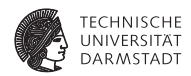

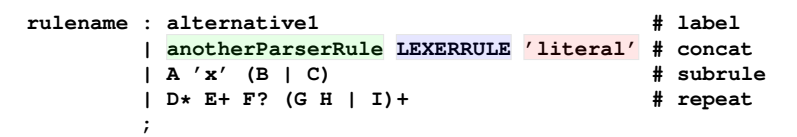

- $\blacktriangleright$  Eine Regeln besteht aus einem Namen
	- $\blacktriangleright$  gefolgt von einer Menge an Alternativen.
- **Parserregeln beginnen immer mit einem Kleinbuchstaben**
- ► Lexerrregeln (Tokens) beginnen immer mit einem Großbuchstaben
- $\blacktriangleright$  Eine Alternative referenziert
	- $\blacktriangleright$  andere Parserregeln
	- $\blacktriangleright$  Lexerregeln
	- **Eiterale in einfachen Anführungszeichen**

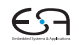

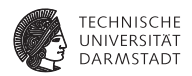

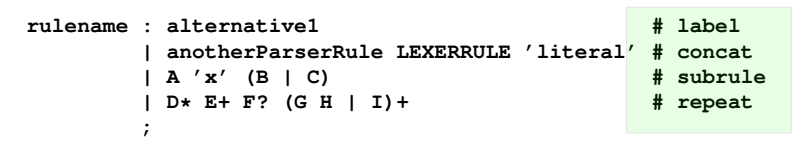

- $\blacktriangleright$  Eine Regeln besteht aus einem Namen
	- $\blacktriangleright$  gefolgt von einer Menge an Alternativen.
- **Parserregeln beginnen immer mit einem Kleinbuchstaben**
- ► Lexerrregeln (Tokens) beginnen immer mit einem Großbuchstaben
- $\blacktriangleright$  Eine Alternative referenziert
	- $\blacktriangleright$  andere Parserregeln
	- $\blacktriangleright$  Lexerregeln
	- **E** Literale in einfachen Anführungszeichen
- $\blacktriangleright$  Alternativen können mit einem Label versehen werden.

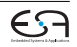

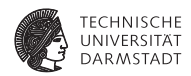

```
rulename : alternative1 # label
        | anotherParserRule LEXERRULE 'literal' # concat
       A 'x' (B | C) \qquad # subrule
       | D* E+ F? (G H | I)+ # repeat
      ;
```
- $\blacktriangleright$  Eine Regeln besteht aus einem Namen
	- $\blacktriangleright$  gefolgt von einer Menge an Alternativen.
- **Parserregeln beginnen immer mit einem Kleinbuchstaben**
- ► Lexerrregeln (Tokens) beginnen immer mit einem Großbuchstaben
- **Fine Alternative referenziert** 
	- $\blacktriangleright$  andere Parserregeln
	- $\blacktriangleright$  Lexerregeln
	- **E** Literale in einfachen Anführungszeichen
- $\blacktriangleright$  Alternativen können mit einem Label versehen werden.
- <sup>I</sup> Außerdem: Parameter, Rückgabewerte, eingebettete Aktionen, Optionen, ...

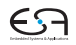

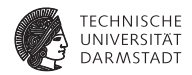

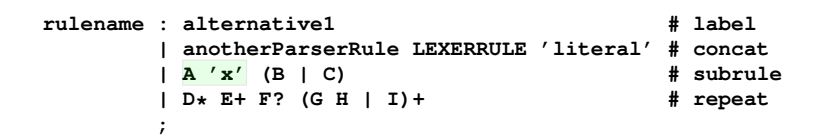

**Hintereinanderschreiben von Grammatiksymbolen entspricht der** Konkatenation.

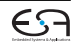

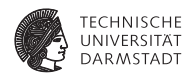

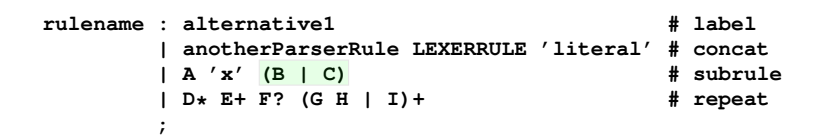

- **Hintereinanderschreiben von Grammatiksymbolen entspricht der** Konkatenation.
- ▶ Unterregeln (subrules) werden durch Klammern eingeleitet
	- $\triangleright$  Sie können weitere Alternativen getrennt durch | beeinhalten.

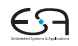

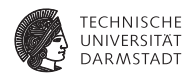

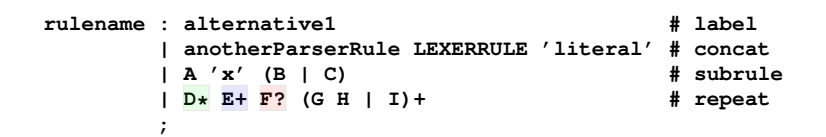

- <sup>I</sup> Hintereinanderschreiben von Grammatiksymbolen entspricht der Konkatenation.
- $\triangleright$  Unterregeln (subrules) werden durch Klammern eingeleitet
	- $\triangleright$  Sie können weitere Alternativen getrennt durch | beeinhalten.
- Weitere Operatoren sind  $*(0\text{-}n \text{ Wdh.})$ ,  $+(1\text{-}n \text{ Wdh.})$ , ? (0-1 Wdh.).

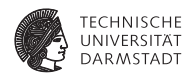

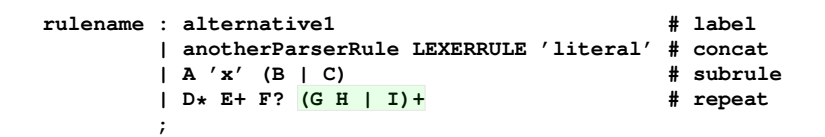

- <sup>I</sup> Hintereinanderschreiben von Grammatiksymbolen entspricht der Konkatenation.
- $\triangleright$  Unterregeln (subrules) werden durch Klammern eingeleitet
	- $\triangleright$  Sie können weitere Alternativen getrennt durch | beeinhalten.
- $\triangleright$  Weitere Operatoren sind  $*$  (0-n Wdh.),  $+$  (1-n Wdh.), ? (0-1 Wdh.).
- Die Operatoren lassen sich auch auf Unterregeln anwenden.

## **Kurzschreibweisen**

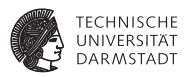

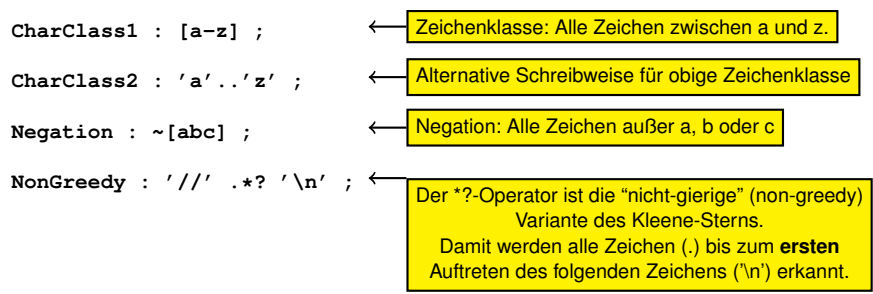

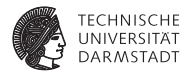

# Abschnitt 2

# <span id="page-25-0"></span>**[Parser und Listener-Interface](#page-25-0)**

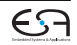

## **ArrayInit**

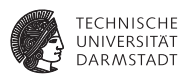

- ► Grammatik, die (geschachtelte) Array-Initialisierer erkennt
	- <sup>I</sup> z.B. **{1,2,3}** oder **{17, {42, 55, 31}, 28, 0}**

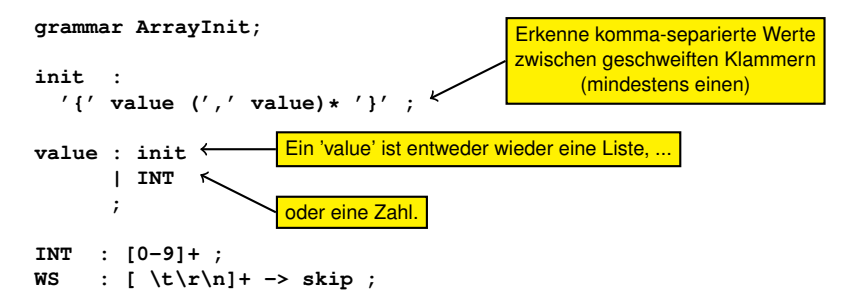

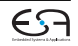

## **Erzeugte Dateien**

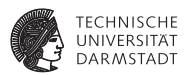

**antlr4 ArrayInit.g4** erzeugt:

- $\blacktriangleright$  ArrayInitParser.java
	- <sup>I</sup> **public class ArrayInitParser extends Parser { ... }**
- $\blacktriangleright$  ArrayInitLexer.java
	- <sup>I</sup> **public class ArrayInitLexer extends Lexer { ... }**
	- **Fizeugt Tokenstrom für den Parser.**
- $\blacktriangleright$  ArrayInit.tokens
	- ArrayInitLexer.tokens
		- <sup>I</sup> **\*.tokens**-Dateien nur für Datenaustausch zwischen Grammatiken
			- $\blacktriangleright$  (hier nicht notwendig)
- $\blacktriangleright$  ArrayInitListener.java ArrayInitBaseListener.java
	- ► Listener-Interface (Alternative zum Visitor-Pattern, später mehr dazu)

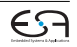

### **Parser**

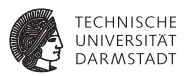

Parser erzeugt einen abstrakten Parse-Baum, bestehend aus

- **ParserRuleContext-Objekten** 
	- **F** "Kontext": hier Speicherung aller Information über erkannte Phrase.
	- Eigene Subklasse für jede Regel (Alternative mit Label)
	- <sup>I</sup> Attribute für Nichtterminals und benannte Literaltokens
		- $\blacktriangleright$  Nicht-benannte Literale werden verworfen
	- $\triangleright$  Entspricht den phrasenspezifischen AST-Knoten in Triangle
	- **Finthält u.a. Zugriffsmethoden auf** 
		- $\blacktriangleright$  Start- und Endtokens
		- **EXIDENT UNDER EXAMPLE IN AST**
- <sup>I</sup> **TerminalNode**-Objekten (repräsentieren die Terminals)

### **Parser AST für {1,{2,3},4}**

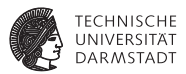

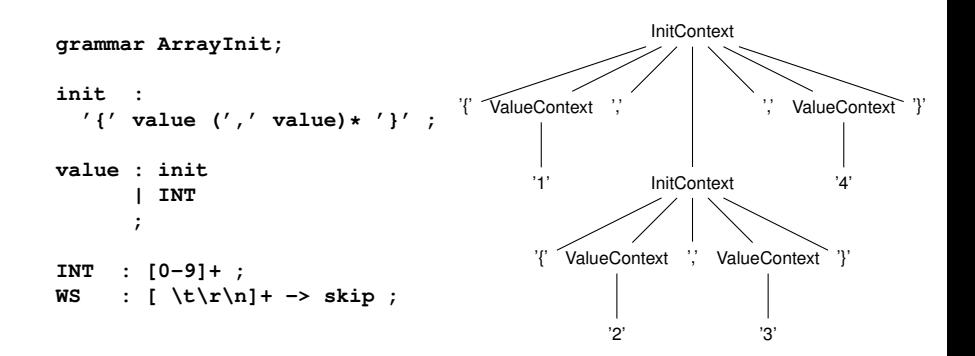

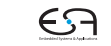

## **Parser Generierter Code**

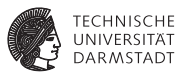

```
public class ArrayInitParser extends Parser {
  ...
  public static class InitContext extends ParserRuleContext {
    ...
    public List<ValueContext> value() { ... }
    ...
  }
  public final InitContext init() throws RecognitionException { ... }
  public static class ValueContext extends ParserRuleContext {
    ...
    public TerminalNode INT() { ... }
    public InitContext init() { ... }
Zugriff auf Kinder im AST
    ...
  }
  public final ValueContext value() throws RecognitionException { ... }
  ...
}
```
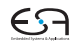

### **Parser Integration**

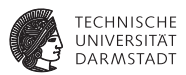

```
import org.antlr.v4.runtime.*;
import org.antlr.v4.runtime.tree.*;
public class Test {
 public static void main(String[] args) throws Exception {
    ANTLRInputStream input = new ANTLRInputStream(System.in);
    ArrayInitLexer lexer = new ArrayInitLexer(input);
    CommonTokenStream tokens = new CommonTokenStream(lexer);
    ArrayInitParser parser = new ArrayInitParser(tokens);
    ParseTree tree = parser.init();
    System.out.println(tree.toStringTree(parser));
  }
}
                                           init ist der Name der Regel
                 → Lexer und Parser mit Tokenstream verbinden
```
Methode für Startsymbol aufrufen

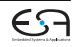

## **Verwendung des Parsers**

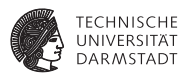

- Bislang wird nur erkannt, ob die Eingabe zur Grammatik passt.
- In ANTLR  $\leq$  3: Semantische Aktionen (= Java-Code) in Grammatik einbetten.
	- $\triangleright$  Aktionen werden beim Erkennen einer Regel ausgeführt.
	- $\blacktriangleright$  In v4 weiterhin möglich, es wird aber davon abgeraten
		- **Da nun Konstrukte der Zielsprache und Grammatik vermischt**

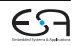

## **Verwendung des Parsers**

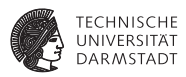

- Bislang wird nur erkannt, ob die Eingabe zur Grammatik passt.
- In ANTLR  $\leq$  3: Semantische Aktionen (= Java-Code) in Grammatik einbetten.
	- $\triangleright$  Aktionen werden beim Erkennen einer Regel ausgeführt.
	- $\blacktriangleright$  In v4 weiterhin möglich, es wird aber davon abgeraten
		- ▶ Da nun Konstrukte der Zielsprache und Grammatik vermischt
- $\blacktriangleright$  Traversieren des ASTs
	- $\triangleright$  Neu und viel bequemer in ANTLRv4
- $\blacktriangleright$  Automatische Generierung von passenden Interfaces und Implementierungen
	- **Eistener (traversiert auch Unterbäume automatisch)**
	- ▶ Visitor (explizite Traversierung von Unterbäumen erforderlich)

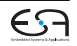

### **Listener**

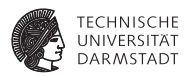

- **Ein Listener reagiert auf Ereignisse (***events***).** Hier:
	- $\triangleright$  Der AST wird mittels Tiefensuche von links nach rechts traversiert.
	- ► Wird ein Knoten X besucht, wird die Methode enterX(...) aufgerufen.
	- ▶ Nachdem alle Kinder von X besucht wurden, wird exitX(..) aufgerufen.

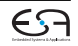

### **Listener**

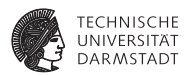

- **Ein Listener reagiert auf Ereignisse (***events***).** Hier:
	- $\triangleright$  Der AST wird mittels Tiefensuche von links nach rechts traversiert.
	- ► Wird ein Knoten X besucht, wird die Methode enterX(...) aufgerufen.
	- ▶ Nachdem alle Kinder von X besucht wurden, wird exitX(..) aufgerufen.
- <sup>I</sup> Für die Grammatik **ArrayInit** ANTLR generiert automatisch
	- $\blacktriangleright$  das Listener-Interface **ArrayInitListener**
	- $\triangleright$  eine Defaultimplementiertung (mit leeren Eventmethoden) **ArrayInitBaseListener**

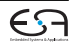

**Listener Beispiel: {1,{2,3},4}**

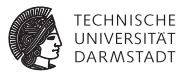

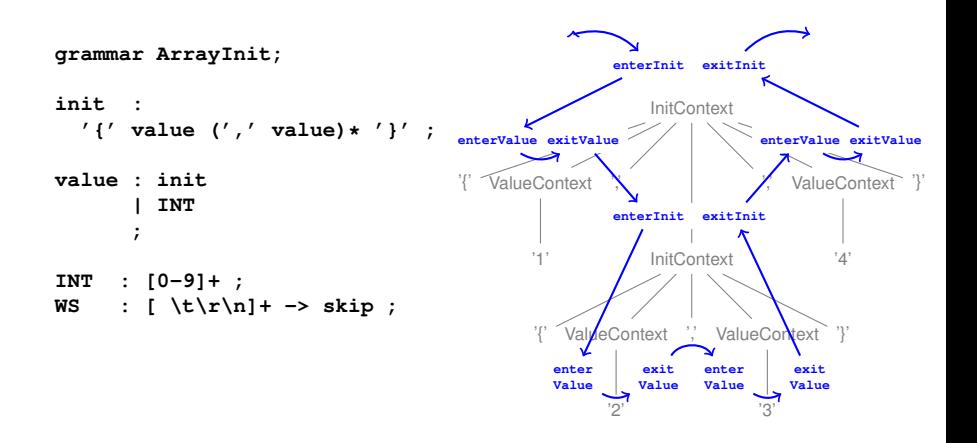

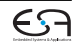

## **Listener Anwendungsbeispiel**

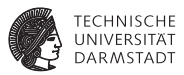

- ▶ Ziel: Array-Initialisierer wie {1, 2, 3} in Unicode-Strings wie **"\u0001\u0002\u0003"** umwandeln.
	- $\blacktriangleright$  Ist tatsächlich sinnvoll, letzteres wird effizienter von JVM ausgeführt
- $\blacktriangleright$  Vorgehensweise:
	- <sup>I</sup> Geschweifte Klammern zu Anführungszeichen machen
	- Elemente in hexadezimale Darstellung umwandeln und jeweils  $\mathcal{U}$  davor schreiben

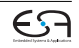

## **Listener Code-Beispiel**

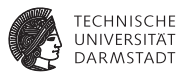

```
public class ShortToUnicodeString extends ArrayInitBaseListener {
    public void enterInit(ArrayInitParser.InitContext ctx) {
        System.out.print('"');
    }
    public void exitInit(ArrayInitParser.InitContext ctx) {
        System.out.print('"');
    }
    public void enterValue(ArrayInitParser.ValueContext ctx) {
        int value = Integer.valueOf(ctx.INT().getText());
        System.out.printf("\\u%04x", value)}
    }
}
                                                  Annahme:
                                         keine geschachtelten Initialisierer
```
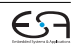

#### **Listener Anwendungsbeispiel (Integration)**

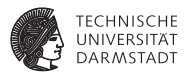

```
import org.antlr.v4.runtime.*;
import org.antlr.v4.runtime.tree.*;
public class Test {
 public static void main(String[] args) throws Exception {
    ANTLRInputStream input = new ANTLRInputStream(System.in);
    ArrayInitLexer lexer = new ArrayInitLexer(input);
    CommonTokenStream tokens = new CommonTokenStream(lexer);
    ArrayInitParser parser = new ArrayInitParser(tokens);
```

```
ParseTree tree = parser.init();
ParseTreeWalker walker = new ParseTreeWalker();
walker.walk(new ShortToUnicodeString(), tree);
```

```
System.out.println();
```
**} }**

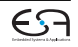

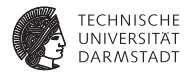

# Abschnitt 3

# <span id="page-40-0"></span>**[Expressions und Visitor-Interface](#page-40-0)**

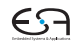

## **Expression-Grammatik**

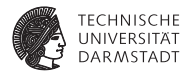

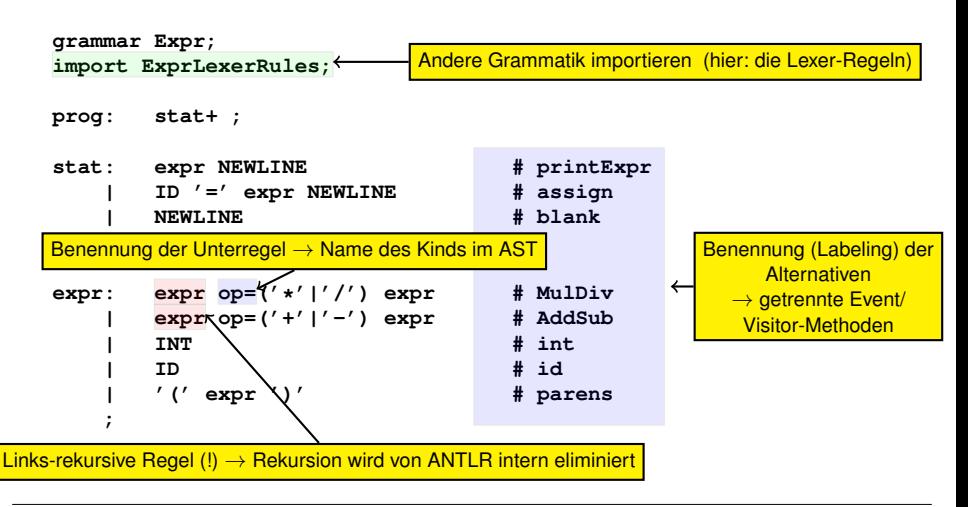

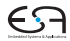

### **Expression-Grammatik Importierte Lexer-Regeln**

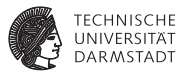

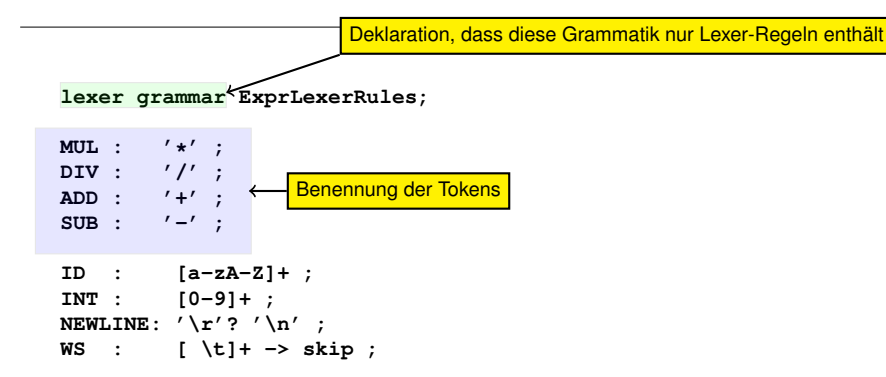

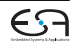

## **Visitor-Pattern**

#### **Anwendungsbeispiel**

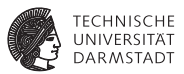

- ▶ Ziel: Interaktiver Taschenrechner
- <sup>I</sup> Benutzung des von ANTLR generierten Visitor-Patterns
- $\blacktriangleright$  Unterschied zum Listener-Mechanismus
	- $\triangleright$  Traversierung von Unterbäumen muß nun explizit ausformuliert werden
	- $\triangleright$  Damit Eingriff in Traversierung möglich, z.B.
		- $\blacktriangleright$  Veränderte Reihenfolge
		- **E** Überspringen von Unterbäumen
	- **ANTLR Visitor-Methoden können Ergebnis an Aufrufer zurückgeben** 
		- **Haben aber keine Argumente außer besuchtem AST-Knoten**

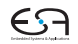

# **Visitor-Pattern**

#### **Anwendungsbeispiel**

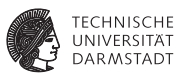

- <sup>I</sup> Ziel: Interaktiver Taschenrechner
- <sup>I</sup> Benutzung des von ANTLR generierten Visitor-Patterns
- $\blacktriangleright$  Unterschied zum Listener-Mechanismus
	- $\triangleright$  Traversierung von Unterbäumen muß nun explizit ausformuliert werden
	- $\triangleright$  Damit Eingriff in Traversierung möglich, z.B.
		- $\blacktriangleright$  Veränderte Reihenfolge
		- **E** Überspringen von Unterbäumen
	- **ANTLR Visitor-Methoden können Ergebnis an Aufrufer zurückgeben** 
		- ► Haben aber keine Argumente außer besuchtem AST-Knoten
- **Erzeugen von Visitor statt Listener:** 
	- **antlr4** -no-listener -visitor Expr.g4
- $\blacktriangleright$  Erzeugt
	- **P** Interface **ExprVisitor**
	- **Expresse Visitor** 
		- **Besucht alle Unterbäume, führt aber sonst keine Operationen aus**

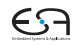

### **Visitor-Pattern Implementierung des Beispiels I**

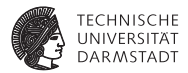

```
public class EvalVisitor extends ExprBaseVisitor<Integer> {
    Map<String, Integer> memory = new HashMap<String, Integer>();
    public Integer visitAssign(ExprParser.AssignContext ctx) {
        String id = ctx.ID().getText();
        int value = visit(ctx.expr();
        memory.put(id, value);
        return value;
    }
    public Integer visitPrintExpr(ExprParser.PrintExprContext ctx) {
        Integer value = visit(ctx.expr());
        System.out.println(value);
        return 0;
    }
    public Integer visitInt(ExprParser.IntContext ctx) {
        return Integer.valueOf(ctx.INT().getText());
    }
```
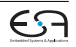

### **Visitor-Pattern Implementierung des Beispiels II**

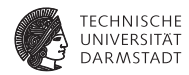

```
public Integer visitId(ExprParser.IdContext ctx) {
    String id = ctx.ID().getText();
    if ( memory.containsKey(id) ) return memory.get(id);
    return 0;
}
public Integer visitAddSub(ExprParser.AddSubContext ctx) {
    int left = visit(ctx.expr(0));
    int right = visit(ctx.expr(1));
    if ( ctx.op.getType() == ExprParser.ADD )
        return left + right;
    return left - right;
}
public Integer visitMulDiv(ExprParser.MulDivContext ctx) { ... }
                                                 Möglich durch Benennung
                                                 der Token und Unterregeln
```
**public Integer visitParens(ExprParser.ParensContext ctx) { return visit(ctx.expr());**

**} } // EvalVisitor**

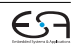

## **Visitor-Pattern Integration**

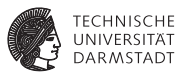

```
import org.antlr.v4.runtime.*;
import org.antlr.v4.runtime.tree.ParseTree;
public class Calc {
    public static void main(String[] args) throws Exception {
        ANTLRInputStream input = new ANTLRInputStream(System.in);
        ExprLexer lexer = new ExprLexer(input);
        CommonTokenStream tokens = new CommonTokenStream(lexer);
        ExprParser parser = new ExprParser(tokens);
        ParseTree tree = parser.prog();
```

```
EvalVisitor eval = new EvalVisitor();
eval.visit(tree);
```
**}**

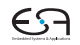

## <span id="page-48-0"></span>**Fortgeschrittene Themen**

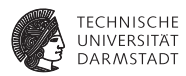

- <sup>I</sup> Links- und Rechtsassoziativität
- Operatorpräzedenzen
- ▶ Das "Dangling Else"-Problem
- <sup>I</sup> Semantische Prädikate
- $\blacktriangleright$  Fehlerbehandlung

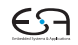

## **Linksassoziativität ANTLR v3: Formulierung der Grammatik**

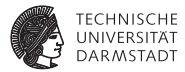

- ► Linksassoziativer Operator  $\otimes$ :  $a \otimes b \otimes c = (a \otimes b) \otimes c$
- a ⊗ *D* ⊗ *C* (a⊗ *D)* ⊗ *C*<br>► Produktion (linksrekursiv!)  $E ::= E \otimes T$  $T$
- $\blacktriangleright$  In EBNF  $E ::= T(\otimes T)^*$  $\mathbb{R}^n$

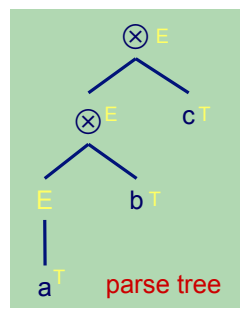

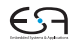

## **Rechtsassoziativität ANTLR v3: Formulierung in der Grammatik**

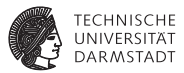

- **EXECUTE Associativer Operator ⊗:**<br> **Right associative association**  $a \otimes b \otimes c = a \otimes (b \otimes c)$
- $\blacktriangleright$  Produktion (linksrekursiv!)  $E ::= T \otimes E | T$  $\triangleright$   $\mathsf{E}$  |  $\mathsf{T}$  :  $\blacksquare$
- In EBNF  $(? = 0$  oder 1-mal)  $E ::= T(\otimes E)$ ?

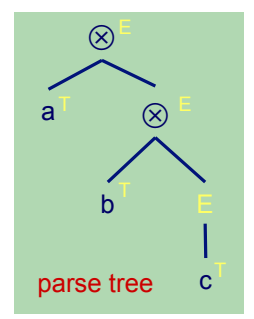

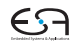

**Operatorpräzedenz 1 ANTLR v3: Formulierung in der Grammatik** E ::= T (! T)\* VB HC 4 ANTLR - Introduction **34** 

 $\mathcal{L} \subset \mathcal{L}$  :  $\mathcal{L} \subset \mathcal{L}$ | empty

**© Theo Ruys** 

- $\blacktriangleright$  Beispiel:  $a + b \times c - d$
- $\blacktriangleright$  ... sollte geparsed werden als  $(a + (b \times c)) - d$  $\mathbf u$
- $\triangleright$  Operator  $\times$  hat höhere Präzedenz als  $+$  und  $-$
- $\frac{1}{2}$  increased that the operator  $\frac{1}{2}$  and  $\frac{1}{2}$  and  $\frac{1}{2}$  from  $\frac{1}{2}$  from  $\frac{1}{2}$  from  $\frac{1}{2}$  from  $\frac{1}{2}$  from  $\frac{1}{2}$  from  $\frac{1}{2}$  from  $\frac{1}{2}$  from  $\frac{1}{2}$  from  $\frac{1}{2}$  from  $\frac{1$ • In Grammatik ausdrücken, durch Platzieren von × "näher an Operanden" als  $+$  und  $\alpha$  and  $\alpha$ , and  $\alpha$  in the reflection in the flat can be  $\alpha$

**expr1 : expr2 ((PLUS^ | MINUS^) expr2)\*** 

**expr2** : operand (TIMES^ operand)\* **experand (TIMES)** 

**operand : IDENTIFIER** 

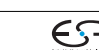

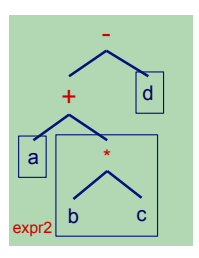

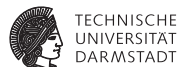

## **Operatorpräzedenz 2** *a* + *b* × *c* − *d* **© Theo Ruys**

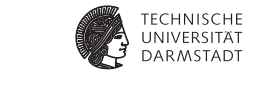

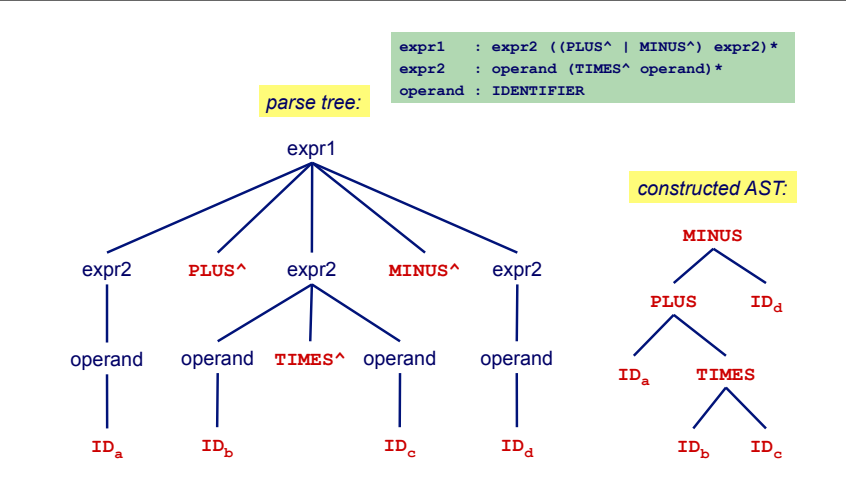

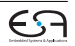

## **Assoziativität und Präzedenz in ANTLRv4**

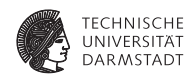

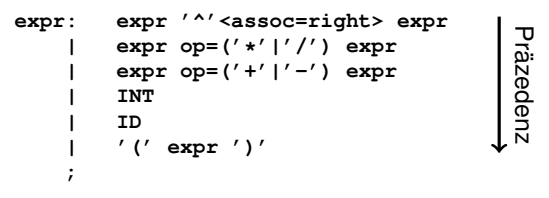

- <sup>I</sup> Operatorpräzedenz wird durch Reihenfolge der Alternativen implizit kodiert
- <sup>I</sup> Rechts-assoziative Operatoren durch Token-Option **assoc=right** kennzeichnen

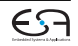

## **Assoziativität und Präzedenz in ANTLRv4**

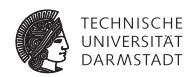

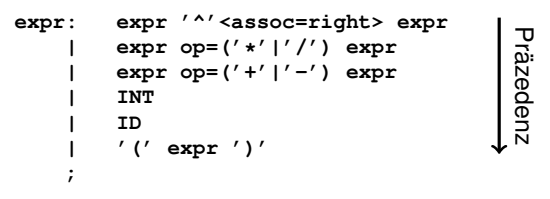

- <sup>I</sup> Operatorpräzedenz wird durch Reihenfolge der Alternativen implizit kodiert
- <sup>I</sup> Rechts-assoziative Operatoren durch Token-Option **assoc=right** kennzeichnen
- $\triangleright$  ANTLR kann links-rekursive Regeln dieser Art automatisch transformieren.
- $\rightarrow$  Verfahren: "Precedence climbing", mehr Details
	- $\triangleright$  ANTLR v4 Buch
	- <sup>I</sup> **[http://www.engr.mun.ca/~theo/Misc/exp\\_parsing.htm](http://www.engr.mun.ca/~theo/Misc/exp_parsing.htm)**

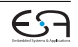

## **Hängendes** else  $d$ angling else

**Greedy (1)** 

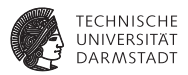

Klassisches Problem von Mehrdeutigkeit beim Parsen

stat : 'if' expr 'then' stat ('else' stat)?  **| ... ;**  e.g. **if** *b1* **then if** *b2* **then** *s1* **else** *s2* e.g. **if** *b1* **then if** *b2* **then** *s1* **else** *s2* **stat : 'if' expr 'then' stat ('else' stat)?**   *| ... ;*  $\frac{1}{2}$ 

Zwei mögliche Parse-Bäume. ANTLR tut automatisch das richtige (1. Baum), da ? greedy ist.

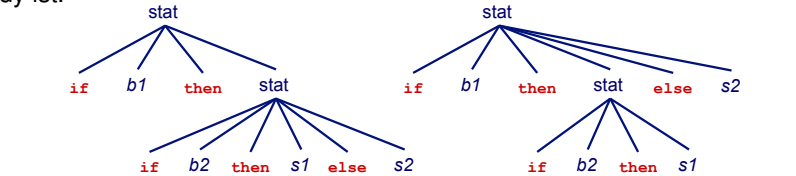

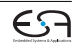

## **Semantische Prädikate 1**

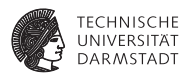

#### ▶ Zur Laufzeit ausgewertete Prädikate qualifizieren Alternativen

- $\blacktriangleright$  Formuliert als Konstrukte der Zielsprache
- **FRUE:** Alternative ist möglich
- **FALSE:** Alternative ist nicht möglich

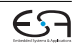

## **Semantische Prädikate 1**

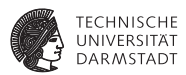

#### ■ Zur Laufzeit ausgewertete Prädikate qualifizieren Alternativen

- $\blacktriangleright$  Formuliert als Konstrukte der Zielsprache
- **FIRUE:** Alternative ist möglich
- **FALSE:** Alternative ist nicht möglich
- ▶ Vorteil: Mächtigerer Parser
	- ► Ist **f(1)** Funktionsaufruf oder Zugriff auf Array-Element?
	- ► Leicht entscheidbar, wenn Typ von *f* während Parsen abgerufen werden kann
- $\triangleright$  Nachteil: Nun keine zielsprachenunabhängige Grammatik mehr

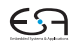

## **Semantische Prädikate 2 Beispiel**

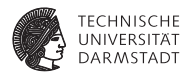

Erkenne Gruppen in einem Zahlenstrom, in dem die jeweils erste Zahl die Länge der Gruppe angibt.

 $24531795000170 \rightarrow (4, 5)$ ; (1, 7, 9); (0, 0, 0, 17, 0)

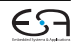

## **Semantische Prädikate 2 Beispiel**

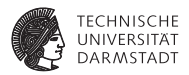

Erkenne Gruppen in einem Zahlenstrom, in dem die jeweils erste Zahl die Länge der Gruppe angibt.

#### $24531795000170 \rightarrow (4, 5)$ ; (1, 7, 9); (0, 0, 0, 17, 0)

Problem:

- ► Die Gruppengröße ist Teil der (variablen!) Eingabedaten
- $\blacktriangleright$  Kann nicht statisch in der Grammatik ausformuliert werden

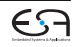

## **Semantische Prädikate Grammatik**

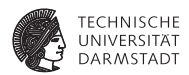

```
grammar Data;
file : group+ ;
group: INT sequence[$INT.int] ;
sequence[int n]
locals [int i = 1;]
     : ( {$i<=$n}? INT {$i++;} )*
     ;
INT : [0-9]+ ;
WS : [ \t\n\r]+ -> skip ;
```
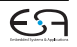

## **Semantische Prädikate Grammatik**

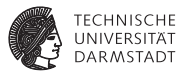

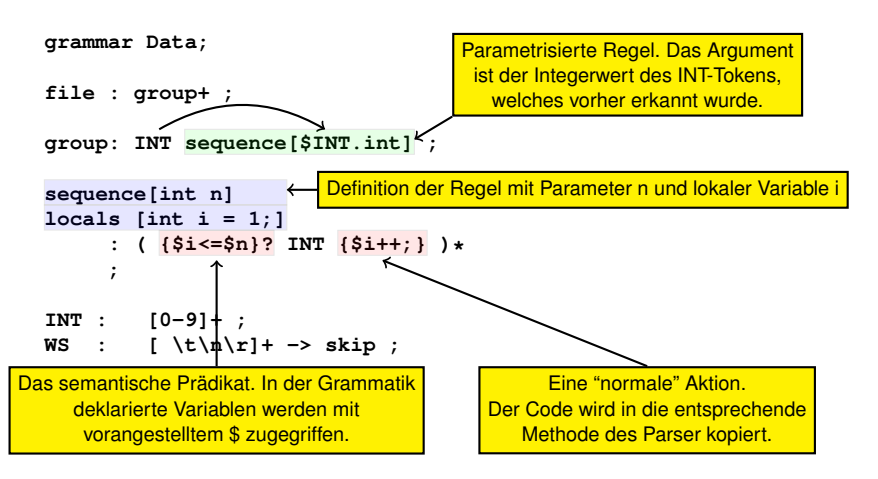

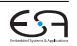

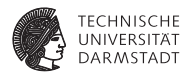

```
file : group+ ;
group: INT sequence[$INT.int] ;
sequence[int n] locals [int i = 1;]
     : ( {$i<=$n}? INT {$i++;} )* ;
```
Beispiel: 2 4 5 3 ...

**In der Regel group wird 2 als <b>INT** erkannt und an sequence übergeben.

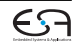

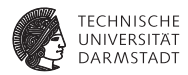

```
file : group+ ;
group: INT sequence[$INT.int] ;
sequence[int n] locals [int i = 1;]
     : ( {$i<=$n}? INT {$i++;} )* ;
```
Beispiel: 2 4 5 3 ...

| WS 2013/14 | A. Koch | FG ESA | 42 / 45

- **►** In der Regel group wird 2 als **INT** erkannt und an sequence übergeben.
- **► Das semantische Prädikat 1 <= 2 wird zu true ausgewertet, so dass 4 als INT** erkannt wird. Die folgende Aktion inkrementiert **i**.

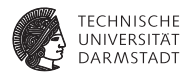

```
file : group+ ;
group: INT sequence[$INT.int] ;
sequence[int n] locals [int i = 1;]
     : ( {$i<=$n}? INT {$i++;} )* ;
```
Beispiel: 2 4 5 3 ...

- **►** In der Regel group wird 2 als **INT** erkannt und an sequence übergeben.
- <sup>I</sup> Das semantische Prädikat **1 <= 2** wird zu **true** ausgewertet, so dass 4 als **INT** erkannt wird. Die folgende Aktion inkrementiert **i**.
- $\blacktriangleright$  Analog wird 5 erkannt.

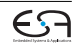

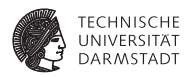

```
file : group+ ;
group: INT sequence[$INT.int] ;
sequence[int n] locals [int i = 1;]
     : ( {$i<=$n}? INT {$i++;} )* ;
```
Beispiel: 2 4 5 3 ...

- **►** In der Regel group wird 2 als **INT** erkannt und an sequence übergeben.
- **►** Das semantische Prädikat 1 <= 2 wird zu true ausgewertet, so dass 4 als **INT** erkannt wird. Die folgende Aktion inkrementiert **i**.
- $\blacktriangleright$  Analog wird 5 erkannt.
- Nun deaktiviert **i** = 3 <= 2 false die (einzige) Alternative von sequence deaktiviert.

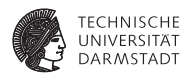

```
file : group+ ;
group: INT sequence[$INT.int] ;
sequence[int n] locals [int i = 1;]
     : ( {$i<=$n}? INT {$i++;} )* ;
```
Beispiel: 2 4 5 3 ...

- **►** In der Regel group wird 2 als **INT** erkannt und an sequence übergeben.
- **►** Das semantische Prädikat 1 <= 2 wird zu true ausgewertet, so dass 4 als **INT** erkannt wird. Die folgende Aktion inkrementiert **i**.
- Analog wird 5 erkannt.
- Nun deaktiviert **i** = 3 <= 2 false die (einzige) Alternative von sequence deaktiviert.
- **►** Der Parser kehrt zu group und dann file zurück, und beginnt mit dem Parsen einer neuen Gruppe.

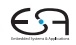

## **Fehlerbehandlung**

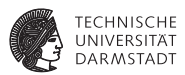

- $\triangleright$  ANTLR-generierte Erkenner behandeln Fehler durch Java-Exceptions.
	- **RecognitionException** ist Basisklasse aller ANTLR-Exceptions.
- **In Standardverhalten der generierten Parserregeln:** 
	- **Fange alle RecognitionExceptionS,**
	- $\triangleright$  Gebe Fehlermeldung aus,
	- $\triangleright$  Setze dann das Parsen fort.

```
try {
  ...
} catch (RecognitionException re) {
  _errHandler.reportError(this, re);
  _errHandler.recover(this, re);
} finally {
  exitRule();
}
```
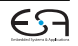

## **Fortsetzen nach Fehler**

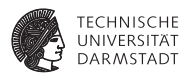

- $\blacktriangleright$  Wichtig, z.B. für Compiler
	- **Benutzer möchte nicht jeden Fehler einzeln präsentiert bekommen**

(Einfache) Möglichkeiten für den Parser im Fehlerfall

- ▶ Token ignorieren: class 3 Color { int x; }
	- $\rightarrow$  Wenn das darauf folgende Token passen würde
	- $\rightarrow$  Ignoriert hier 3.
- ▶ Fehlendes Token annehmen/einfügen: class { int x; }
	- $\rightarrow$  Wenn das aktuelle Token auf das nächste Element der Regel passen würde
	- $\rightarrow$  Nimmt fiktiven Bezeichner als Klassennamen an

## <span id="page-69-0"></span>**Zusammenfassung**

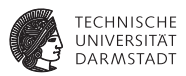

- $\triangleright$  ANTLR erlaubt Entwickler ...
	- **E** ... sich auf Spezifikation des Compiler zu konzentrieren
	- $\triangleright$  Übernimmt dann Implementation des Compilers
- ► Gleiche Syntax zur Spezifikation von
	- $\blacktriangleright$  Lexer/Scanner
	- $\blacktriangleright$  Parser
- $\blacktriangleright$  Trennung von Grammatik und Code in der Zielsprache
	- $\blacktriangleright$  Grammatik bleibt portabel/wiederverwendbar
	- $\blacktriangleright$  Anwendung kann in gewohnter Sprache programmiert werden
- Mächtiges *ALL*( $\star$ ) Parsing-Verfahren
- $\blacktriangleright$  Automatisierte Grammatiktransformationen
- ► Gut unterstützt und aktive Benutzergemeinschaft
	- $\triangleright$  Sehr gute graphische IDE ANTLRWorks2:

**<http://tunnelvisionlabs.com/products/demo/antlrworks>**

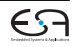